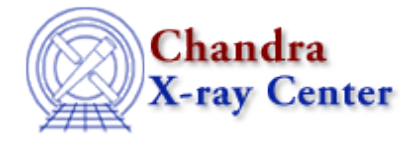

URL: [http://cxc.harvard.edu/ciao3.4/set\\_data.html](http://cxc.harvard.edu/ciao3.4/set_data.html) Last modified: December 2006

*AHELP for CIAO 3.4* **Set data** Context: sherpa

*Jump to:* [Description](#page-0-0) [Example](#page-0-1) [Bugs](#page-1-0) [See Also](#page-1-1)

#### **Synopsis**

Set source and background data using the S−lang module function in Sherpa.

### **Syntax**

```
Integer_Type set_data([Integer_Type,]Array_Type)
Integer_Type set_back([Integer_Type,]Array_Type)
Success/Error Return Values: 1/0
Arguments:
(1) Dataset number (default 1)
(2) An array of source/background data amplitudes
Note that if only one argument is provided, it is assumed to be an
array, and the dataset is assumed to be dataset 1.
```
### <span id="page-0-0"></span>**Description**

The set\_data and set\_back functions allow the user to assign new source and background data amplitudes (for example number of counts) (i.e., the y values in  $y = f(x)$ ) to Sherpa datasets.

Note that:

- The input array length must match the number of bins in the filtered dataset; consequently, if one's goal is to use these functions in data manipulation, it is important not to change the filter in Sherpa between any call to, e.g., get\_data and set\_data!
- <span id="page-0-1"></span>The input array is typecast to match the type of its associated dataspace (see, e.g., set\_axes for a definition • of dataspaces). For instance, if dataset 3 is of Double\_Type, then when set\_data $(3, \text{~carray~})$  is run, the array is typecast to Double\_Type if necessary.

## **Example**

Retrieve data from Sherpa, process it, and replace:

```
sherpa> DATA spec.dat
sherpa> d = get_data(1)
sherpa> print(d)
2
8
12
20
18
27
....
sherpa> d −= 10
sherpa> print(d)
−8
−2
2
10
8
17
....
sherpa> () = set_data(,d)
```
In this example, data are read into Sherpa in the first command and the counts values are retrived using get data. Then, 10 counts are subtracted off every element of the array d; the new array is then sent to Sherpa, where it overwrites the old array. print command shows the first numbers of the array values.

# <span id="page-1-0"></span>**Bugs**

See th[e Sherpa bug pages](http://cxc.harvard.edu/sherpa/bugs/) online for an up–to–date listing of known bugs.

### <span id="page-1-1"></span>**See Also**

*chandra*

guide

*sherpa*

autoest, back, berrors, bsyserrors, coord, data, dataspace, fakeit, feffile, group, guess, is\_subtracted, load, load arf, load ascii, load back from, load backset, load dataset, load fitsbin, load image, load inst, load\_inst\_from, load\_pha, load\_pha2, load\_rmf, read, set\_analysis, set\_axes, set\_backscale, set\_coord, set\_exptime, set\_subtract, set\_weights, setback, setdata, subtract, ungroup, unsubtract, use

The Chandra X−Ray Center (CXC) is operated for NASA by the Smithsonian Astrophysical Observatory. 60 Garden Street, Cambridge, MA 02138 USA. Smithsonian Institution, Copyright © 1998−2006. All rights reserved.

URL: [http://cxc.harvard.edu/ciao3.4/set\\_data.html](http://cxc.harvard.edu/ciao3.4/set_data.html) Last modified: December 2006